# **Chapitre V : Cotation**

## *V.1 Définition cotation*

Une cote et une représentation graphique montrant à quel élément se rapporte une dimension linéaire ou angulaire et qui en spécifie sa valeur.

*V.2 Eléments d'une cote* : les éléments d'une cote sont schématisés comme suit :

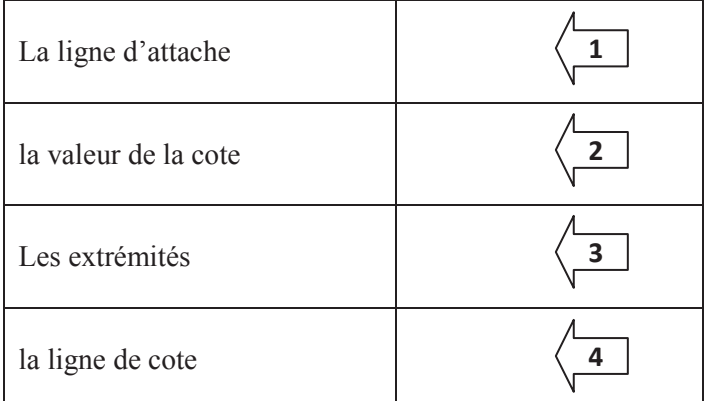

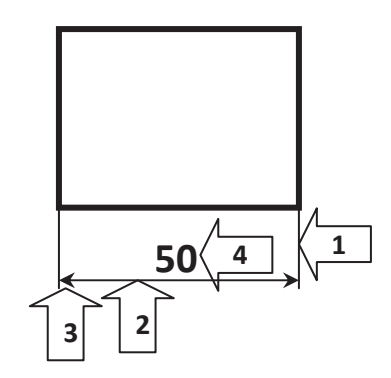

Figure V.1. *Eléments d'une cote* 

### *V.3 Règles à respecter pour la cotation*

- La ligne de cote et la ligne d'attache sont tracées en traits continus fins
- Une ligne de cote ne doit jamais être coupée par une autre ligne
- Les lignes d'attache peuvent se couper entre elles, sont parallèles entre elles, doivent dépasser légèrement la ligne de cote et doivent être tracées perpendiculairement à l'élément à coter.
- La valeur de la cote ne doit jamais être coupée par une ligne du dessin
- Mettre la valeur de la cote au dessus d'une ligne de cote horizontale
- Mettre la valeur de la cote à gauche d'une ligne de cote verticale

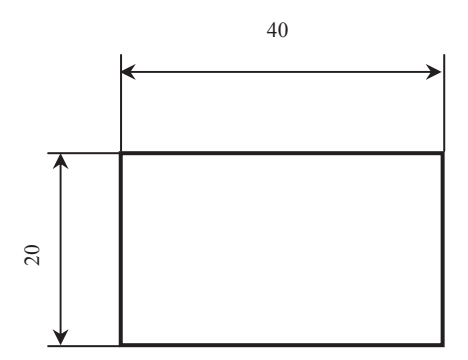

**Figure V.2**. *Exemple de cotation*

*V.4 Exemples de cotation* 

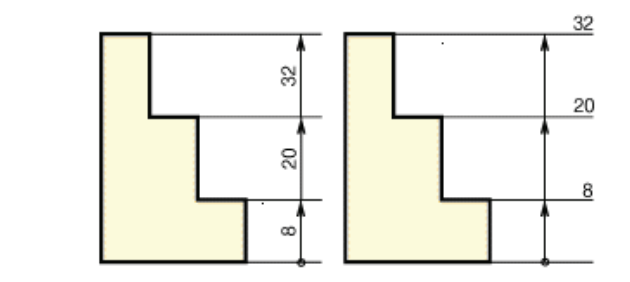

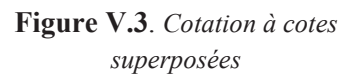

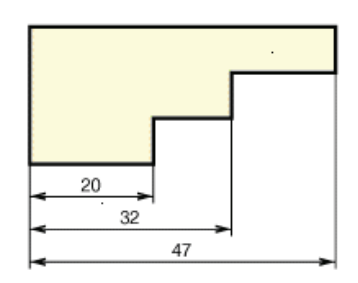

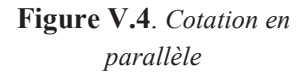

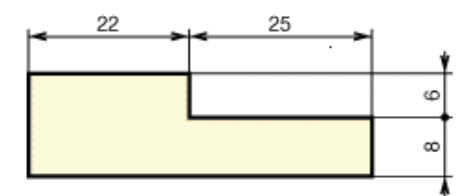

**Figure V.5**. *Cotation en série*

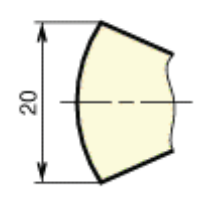

**Figure V.6**. *Cotation d'une corde* 

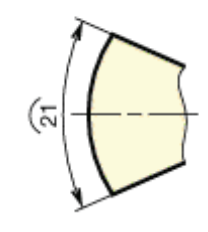

**Figure V.7**. *Cotation d'un arc* 

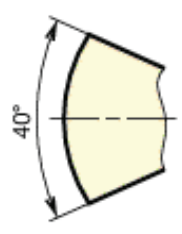

**Figure V.8**. *Cotation d'un angle* 

**Figure V.9**. *Cotation des angles* **Figure V.10**. *Cotation des valeurs linéaires*

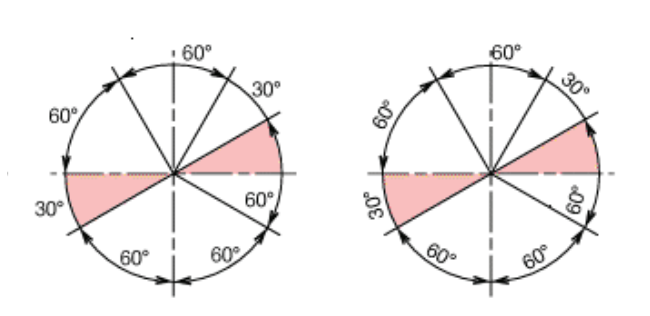

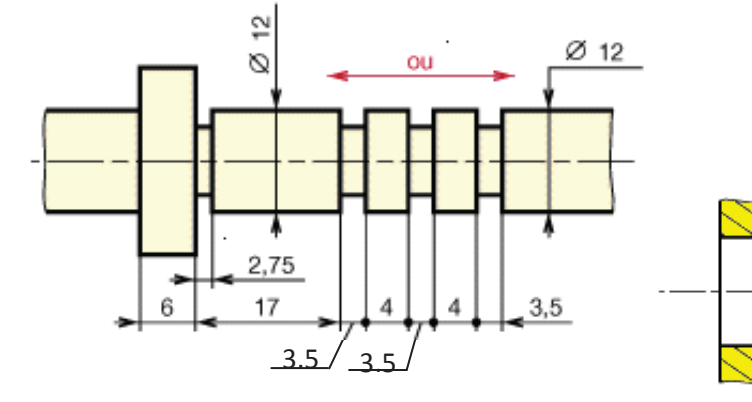

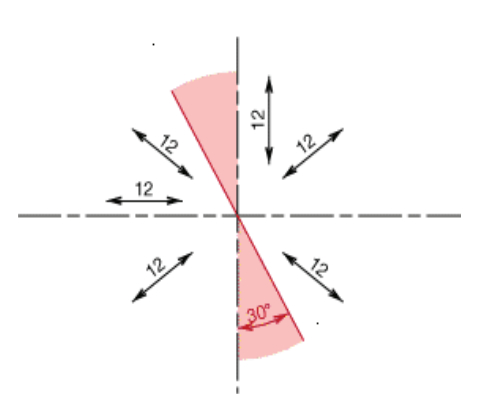

**Figure V.11**. *Cotation des chanfreins*

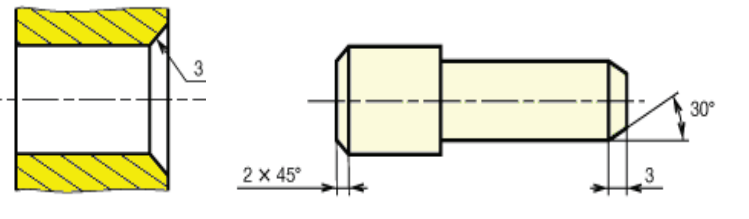

**Figure V.12**. *Symboles normalisés*

| Eléments à coter    | Symboles  |  |
|---------------------|-----------|--|
| Sur plat d'un carré |           |  |
| diamètre            |           |  |
| Rayon               | R         |  |
| Rayon de sphère     | <b>SR</b> |  |
| Diamètre de sphère  |           |  |

š ۱g  $\Box$ 

**Figure V.13**. *Cotation des rayons* 

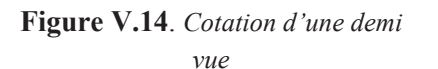

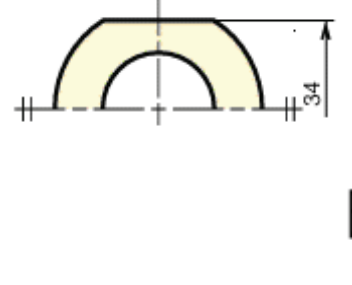

**Figure V.15**. *Cotation des grands diamètres*

S Ø 16

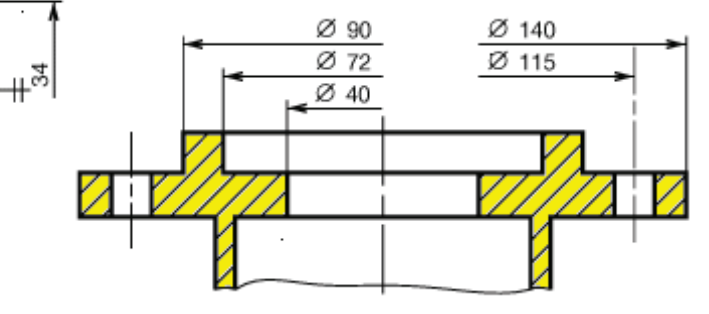

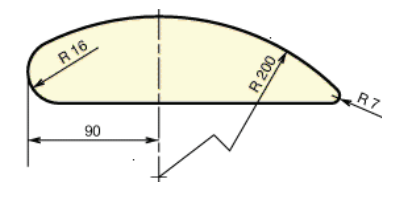

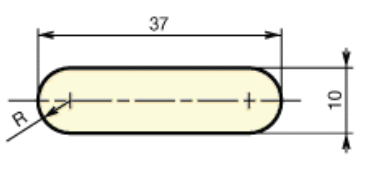

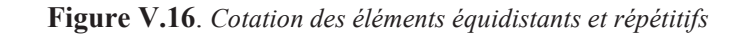

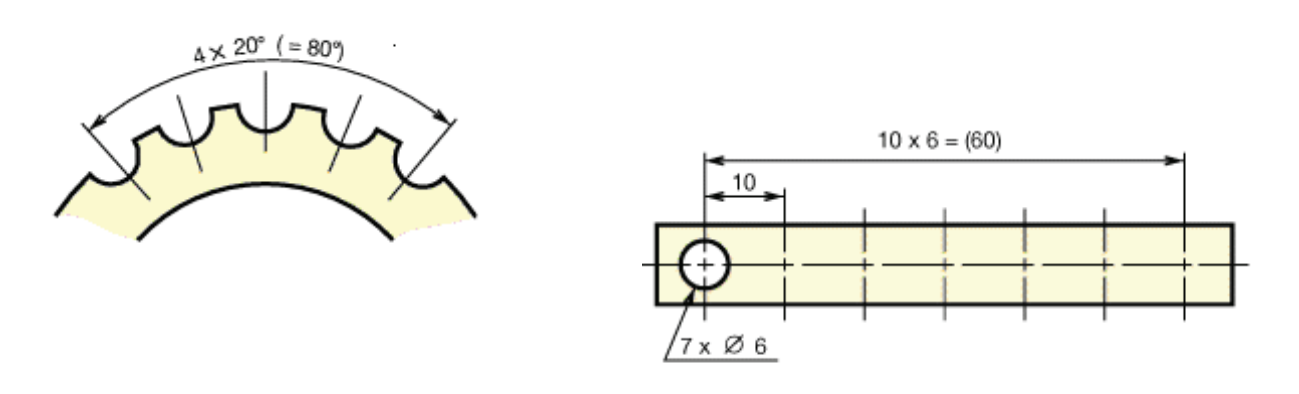

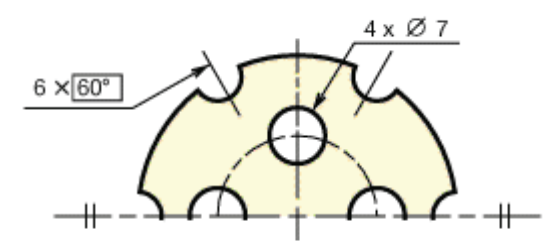

**Figure V.17**. *La cotation pour certains cas recommandés*

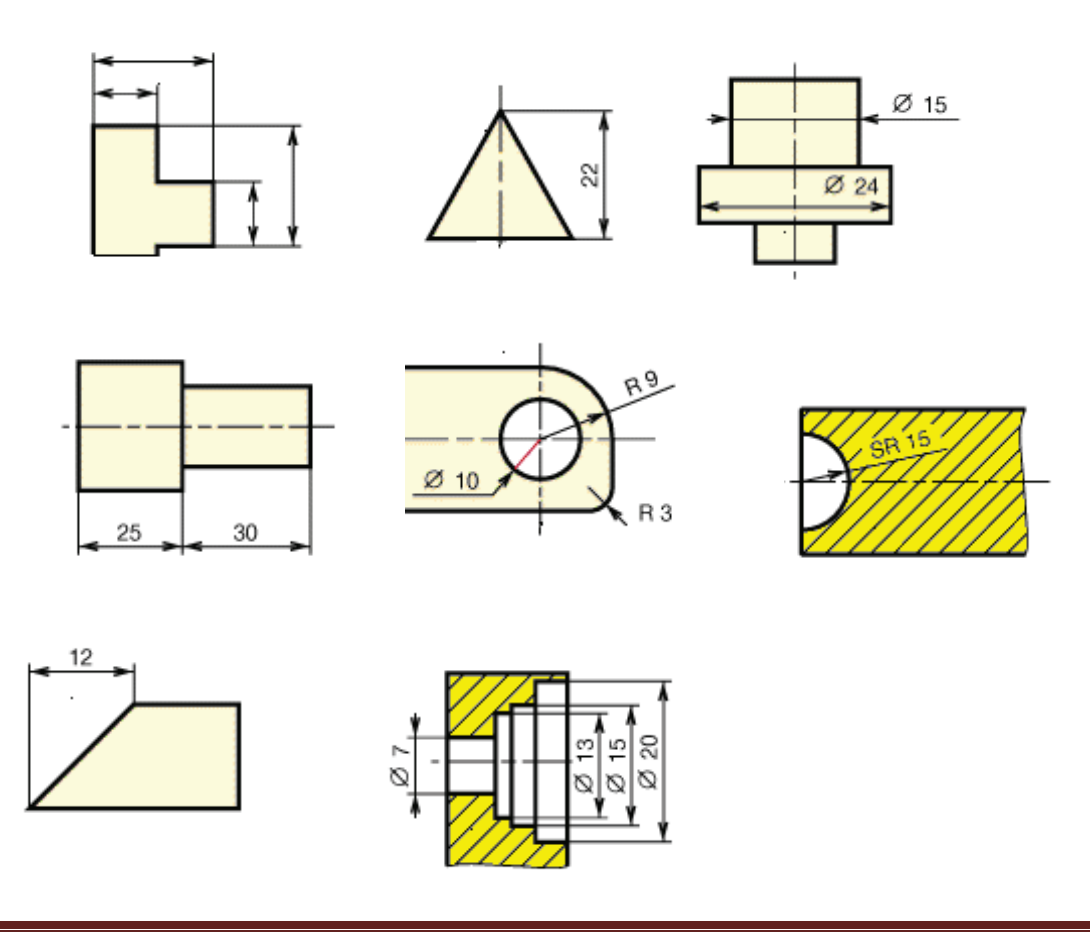

# *V.5 Exercice de cotation*

- Réaliser la cotation du dessin d'une pièce : compl étez et cotez les vues.

Echelle 1 :1

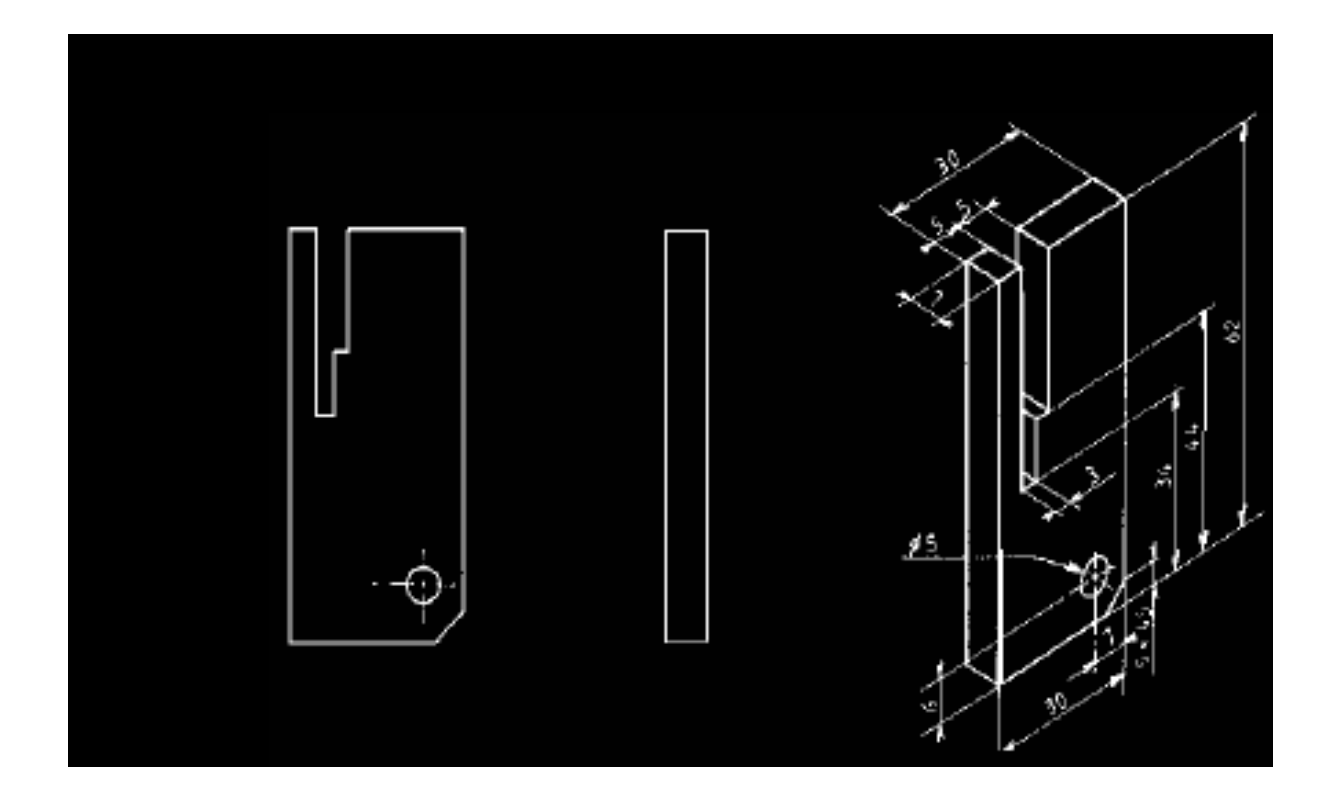

#### *V.6 Tolérance*

L'imprécision inévitable des procédés d'élaboration fait qu'une pièce ne peut pas être réalisée de façon rigoureusement conforme aux dimensions fixées au préalable.

La donc fallu tolérer que la dimension réalisée soit comprise entre deux dimensions limites, compatibles avec un fonctionnement correct da la pièce.

La différence entre ces deux dimensions constitue la tolérance

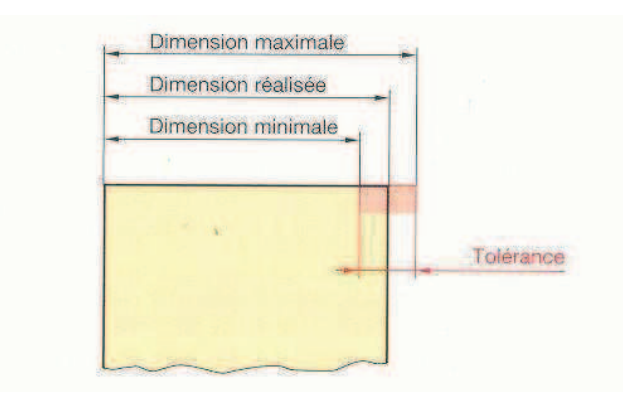

**Figure V.18** .*Dimension réalisée dans la tolérance*

#### *V.6.1 Système ISO*

Ce système définit un ensemble de tolérances concernant la taille linéaire d'un élément :

- Le diamètre d'un cylindre
- Le diamètre d'une sphère
- La distance entre deux surfaces planes parallèles opposées.

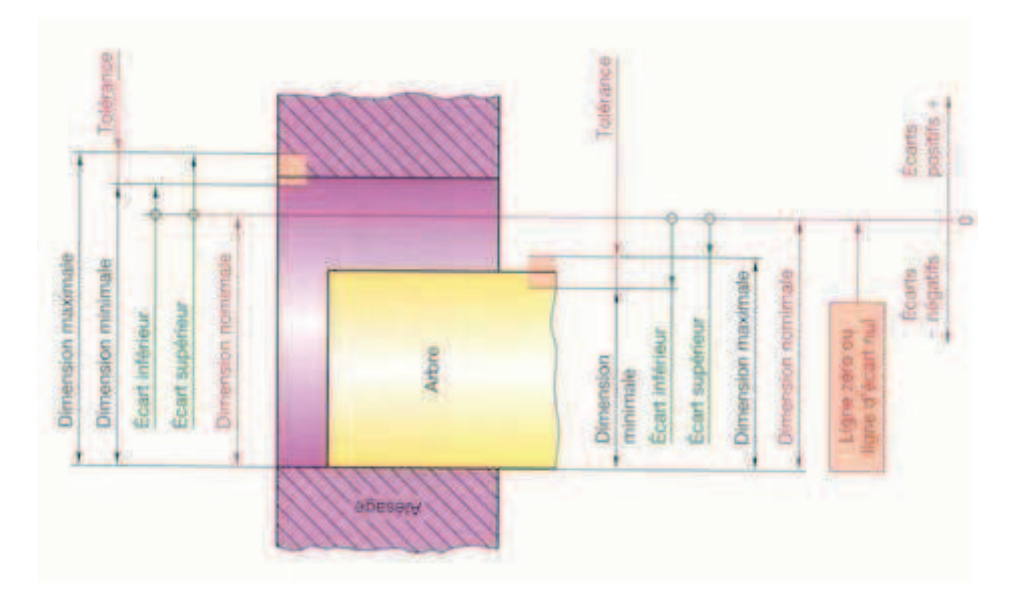

**Figure V.19** .*principe - système ISO*

Principe :

On affecte à la pièce une dimension nominale et l'on définit chacune des deux dimensions limites par son écart par rapport à cette dimension nominale.

Cet écart s'obtient en valeur absolue et en signe en retranchant la dimension nominale de la dimension limite considérée.

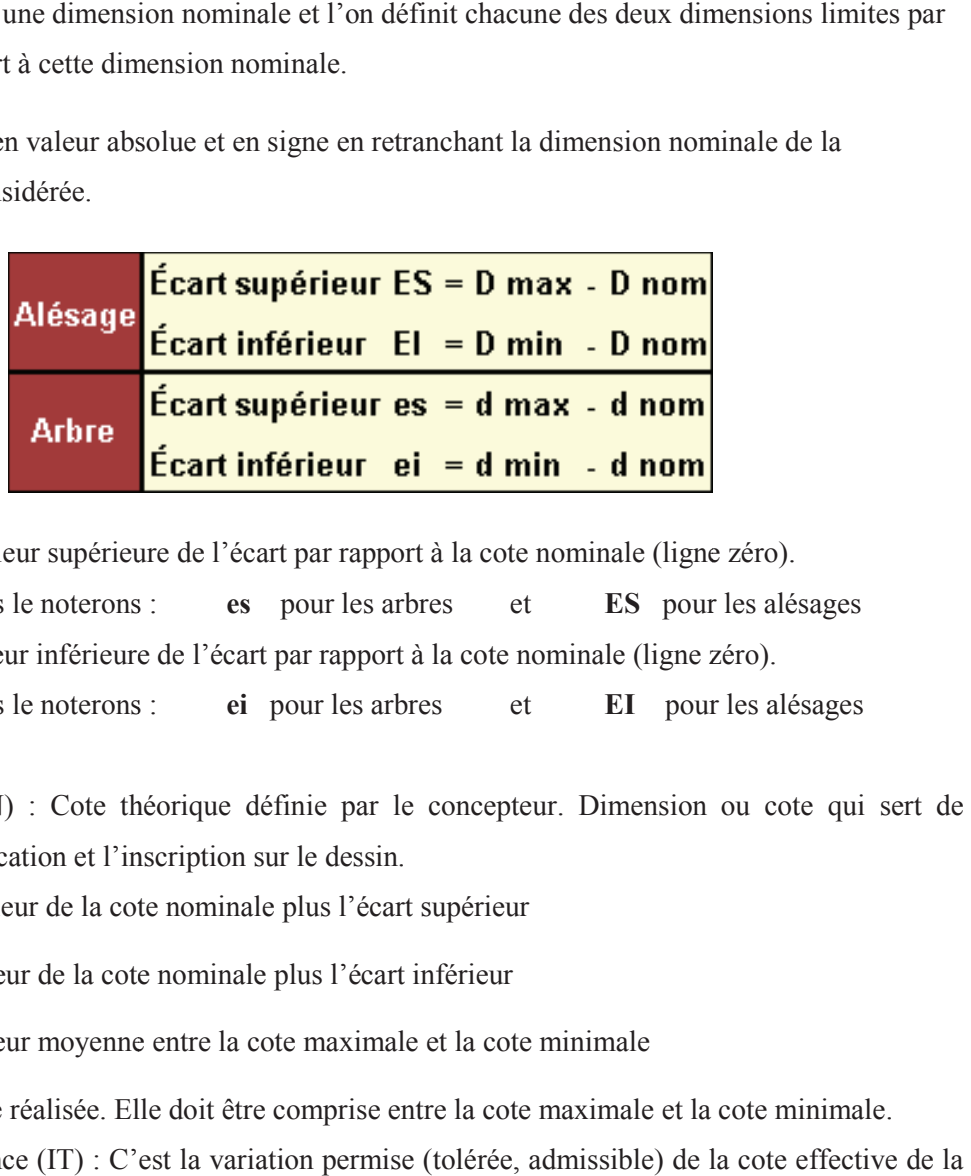

Ecart Supérieur : Valeur supérieure de l'écart par rapport à la cote nominale (ligne zéro).

Nous le noterons : Ecart Inférieur : Valeur inférieure de l'écart par rapport à la cote nominale (ligne zéro). **es** pour les arbres et **ES** pour les alésages

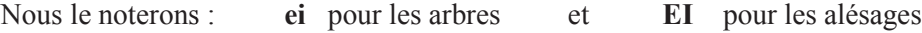

Cote Nominale (CN) : Cote théorique définie par le concepteur. Dimension ou cote qui sert de référence pour l'indication et l'inscription sur le dessin.

Cote Maximale : Valeur de la cote nominale plus l'écart supérieur

Cote minimale : Valeur de la cote nominale plus l'écart inférieur

Cote Moyenne : Valeur moyenne entre la cote maximale et la cote minimale

Cote Effective : Cote réalisée. Elle doit être comprise entre la cote maximale et l la cote minimale. Intervalle de Tolérance (IT) : C'est la variation permise (tolérée, admissible) de la cote effective d pièce. Elle est égale à la différence entre l'écart supérieur et l'écart inférieur.

Sur la figure ci-dessus, les deux écarts de l'alésage sont positifs et les deux écarts de l'arbre sont négatifs.

*V.6.2 Notation Des Cotes Tolerancées :*

Tolérances Chiffrées :

*Exemple :*

**34**

+0,02 -0,05

**Ecart Supérieur**

**Ecart Inférieur**

**Cote Nominale** 

- a) Inscrire après la cote nominale la valeur des écarts en plaçant toujours **lécart supérieur au-dessus**.
- b) Les écarts sont inscrits dans la même unité que la cote nominale : le mm
- c) Ne pas mettre de signe lorsque l'écart est nul

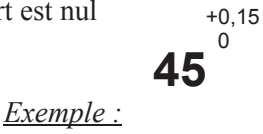

d) Lorsque la tolérance est répartie symétriquement par rapport à la cote nominale, ne donner qu'un écart précédé du signe  $\pm$  (plus ou moins).

*Example*: 
$$
63^{\pm 0.37}
$$

- Tolérances données par système ISO : La cote nominale est suivie d'une lettre et d'un chiffre ; il faut consulter un tableau pour connaître les écarts.

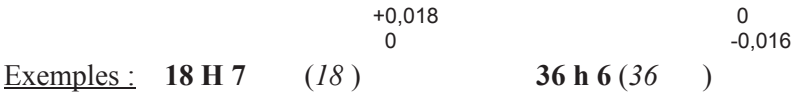

Exemple De Cotes Tolerancees Chiffrees :

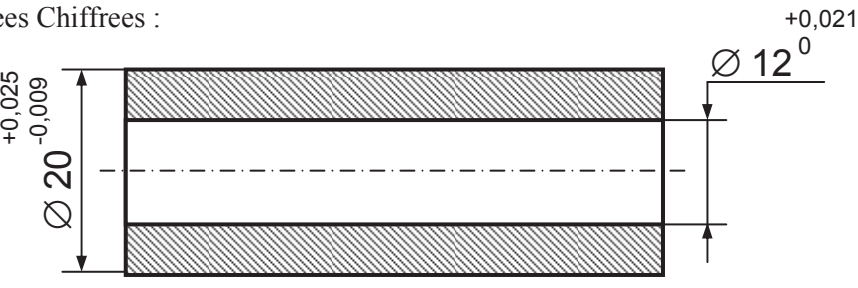

#### (bague de frottement)

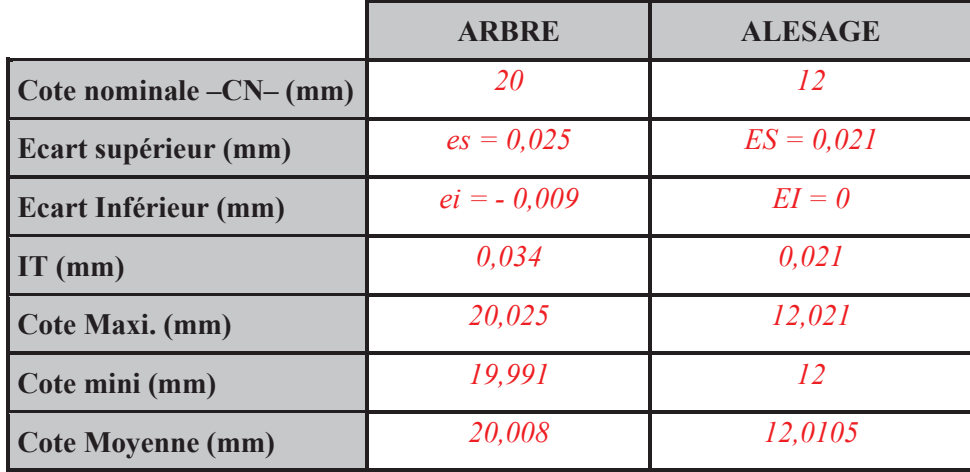

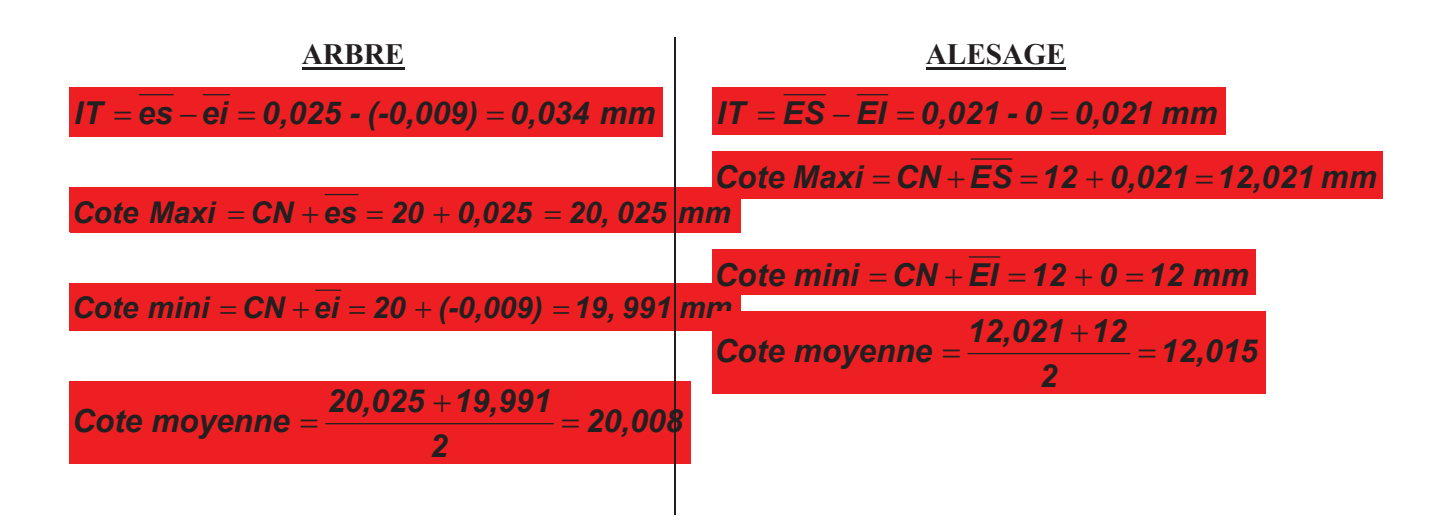

*V.6.3 Système Iso De Tolérances Tolérances :* 

La norme ISO (NF dimensions des pièces lisses. 20286-1) définit un ensemble de tolérances à appliquer aux

- Désignation des tolérances :

Exemple :

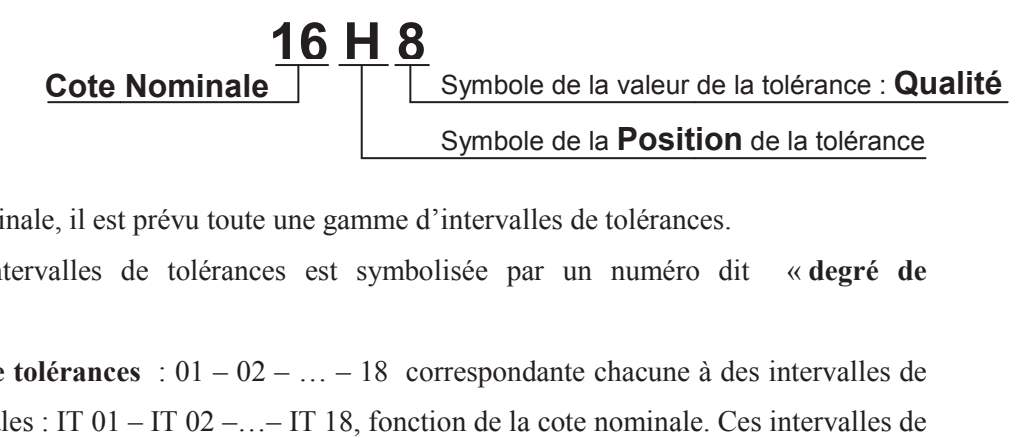

Pour chaque cote nominale, il est prévu toute une gamme d'intervalles de tolérances.

La valeur de ces intervalles de tolérances est symbolisée par un numéro dit « degré de **tolérance** /**qualité** »

Il existe 20 degrés de tolérances  $: 01 - 02 - ... - 18$  correspondante chacune à des intervalles de tolérances fondamentales : IT  $01 - IT 02 - ... - IT 18$ , fonction de la cote nominale. Ces intervalles de tolérances fondamentales sont données dans le tableau de la feuille suivante :

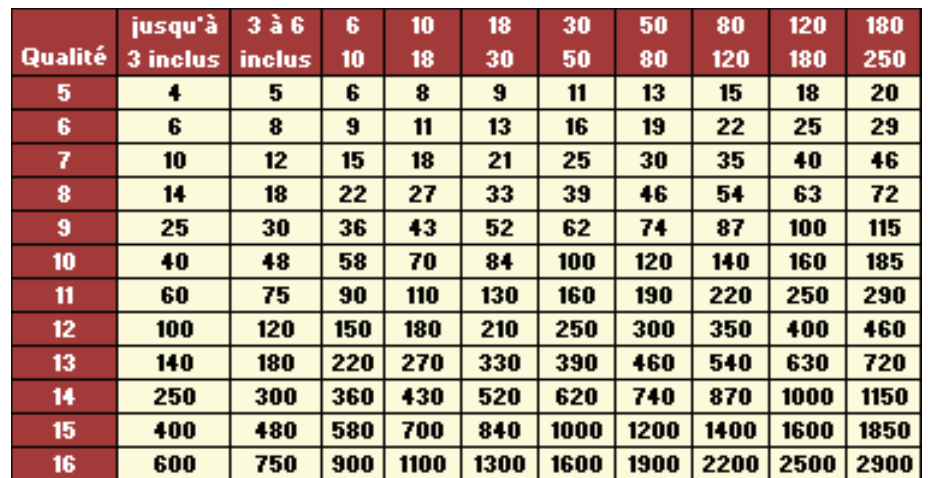

 $IT = 160 \mu m$  soit  $IT = 0.16 \mu m$ 

**Remarque :** Le degré de **fabrication diminue** au fur et à mesure que le chiffre de la **degré de tolérence augmente**.

**le système ISO** 

La position de ces tolérances par rapport à la ligne d'écart nul ou ligne « zéro » est symbolisée par une ou deux lettres (de **A** à **Z** pour les alésages et de **a** à **z** pour les arbres). La figure ci-contre schématise les différentes positions possibles pour une même tolérance.

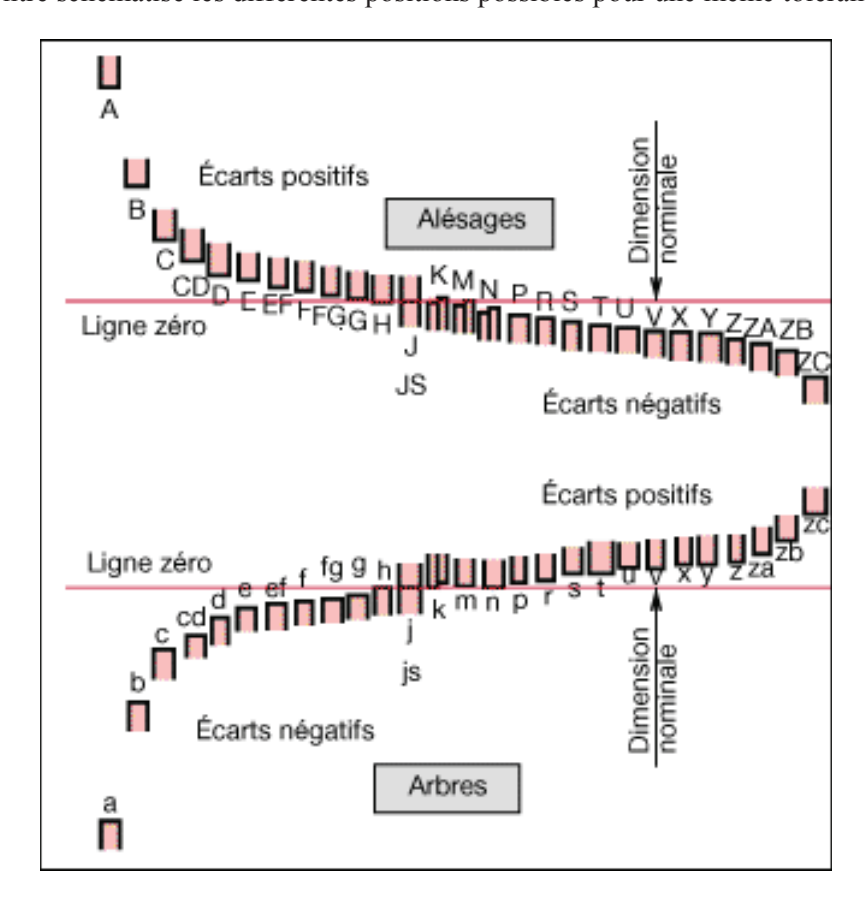

#### *V.7 Définition ajustement*

Un ajustement est constitué par l'assemblage de deux pièces de même dimension nominale.il est désigné par cette dimension nominale suivie des classes de tolérences correspondant à chaque pièce, en commençant par l'alésage. Les ajustements sont inscrits sur les dessins d'ensembles.

Exemple : Chape de frein arrière

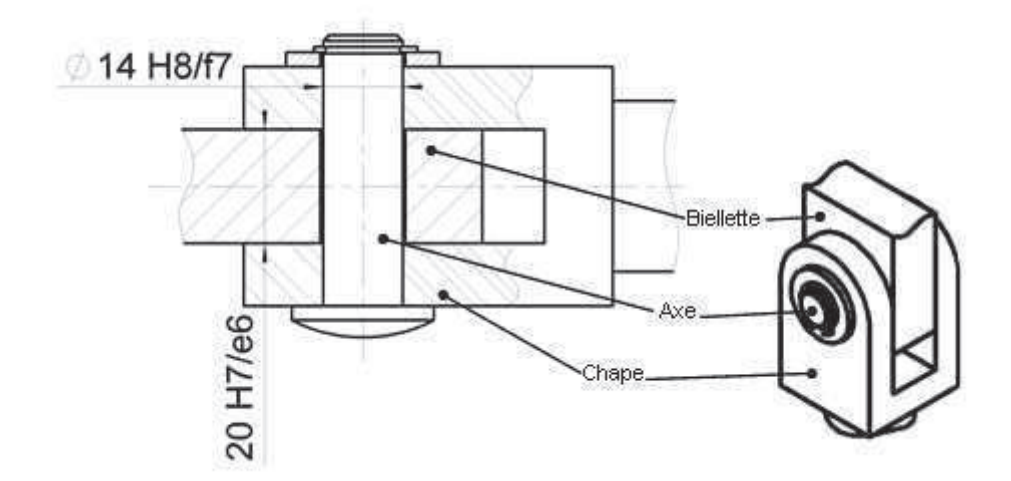

L'ajustement entre la bielette et la chape a l'écriture suivante :

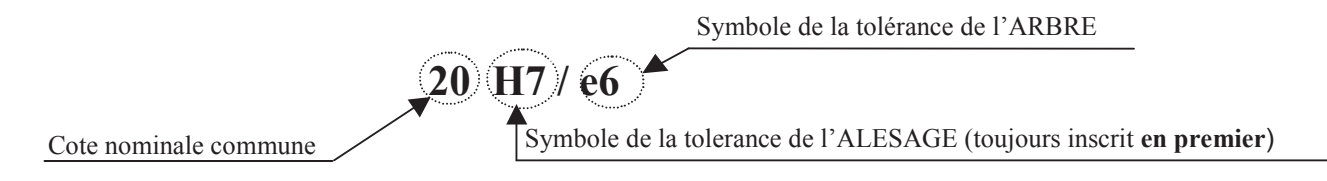

#### *V.7.1 Nature d'un ajustement :*

Ajustement Avec Jeu :

#### Exemple : H7/ f6

La cote réalisée (cote effective) de l'ALESAGE est toujours supérieure à la cote de l'arbre. Les

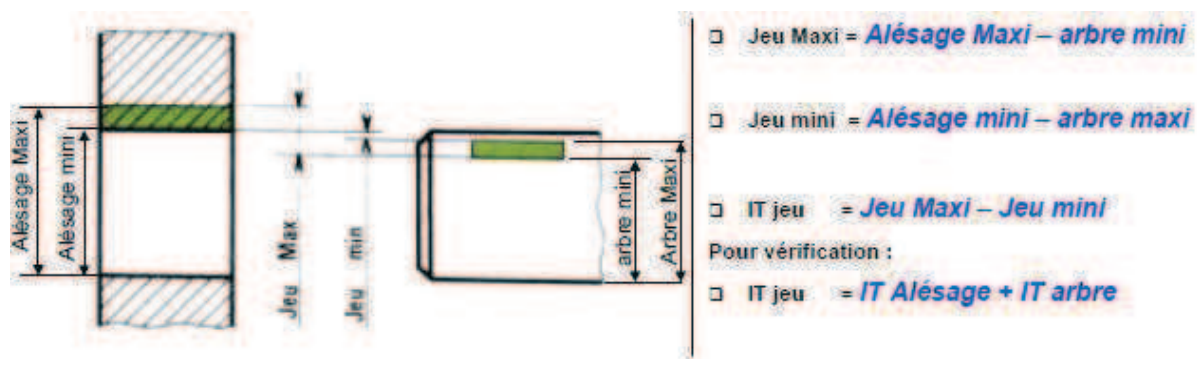

### **IT ne se chevauchent pas.**

- Ajustement avec serrage :

Exemple : H8 / p7

La cote réalisée (cote effective) de l'ALESAGE est toujours inférieur e à la cote de l'arbre. Les

**IT ne se chevauchent pas.**

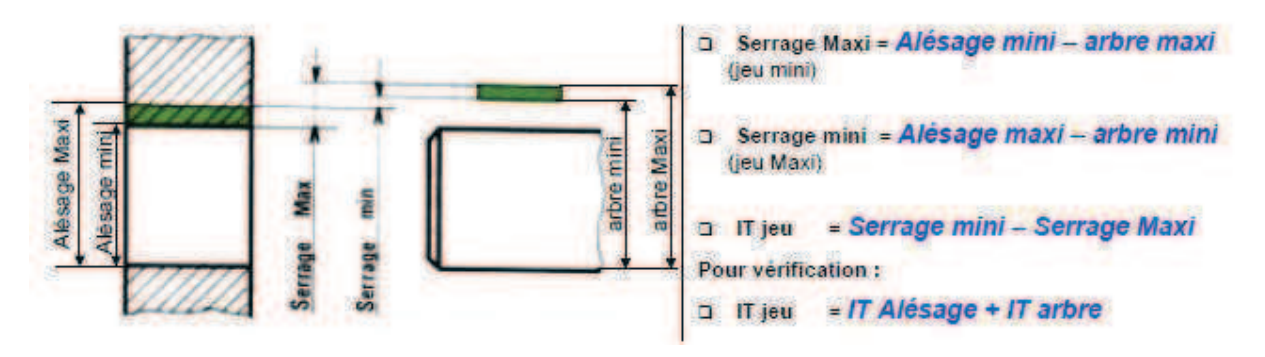

- Ajustement incertain :

Exemple : H7 / js6

L'ajustement obtenu sera soit un jeu soit un serrage . Les IT se chevauchent .

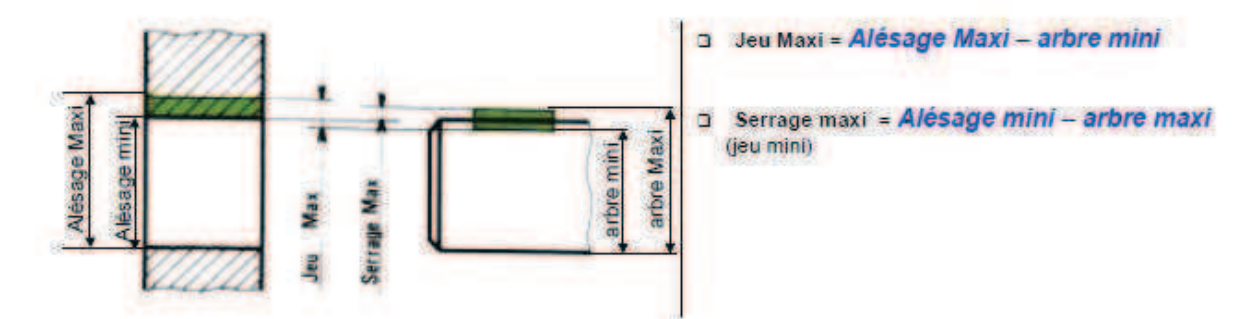

Images a retenir :

| <b>COTES TOLÉRANCÉES</b>         |                                         | <b>IMAGES A RETENIR</b>                  |                                                              | LES AJUSTEMENTS                                                  |                                                      |
|----------------------------------|-----------------------------------------|------------------------------------------|--------------------------------------------------------------|------------------------------------------------------------------|------------------------------------------------------|
| IT à cheval<br>sur la ligne zéro | <b>IT au-dessus</b><br>de la ligne zéro | <b>IT au-dessous</b><br>de la ligne zéro | <b>Ajustement</b><br>avec jeu<br>(non chevau-<br>chement IT) | <b>Ajustement</b><br>avec serrage<br>(non chevau-<br>chement IT) | <b>Ajustement</b><br>incertain<br>(chevauchement IT) |
|                                  |                                         | 883888                                   |                                                              |                                                                  |                                                      |

*V.7.2 Le système de l'arbre normal :* 

Dans ce système, la position pour les tolérances de tous les arbres est donnée par la lettre h (écart supérieur nul).

L'ajustement désiré est obtenu en faisant varier pour l'alésage la position de la tolérance.

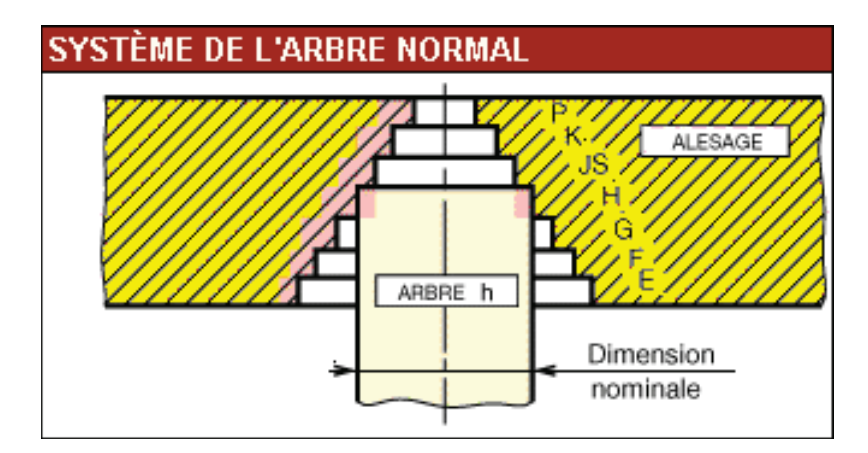

L'emploi de ce système est réservé à des applications bien définies : emploi d'arbre en acier étiré, logement des roulements, etc...

*V.7.3 Le système de l'alésage normal :* 

Dans ce système, la position pour les tolérances de tous les **alésages** est donnée par la **lettre H** (écart inférieur nul).

L'ajustement désiré est obtenu en faisant varier pour l'arbre la position de la tolérance.

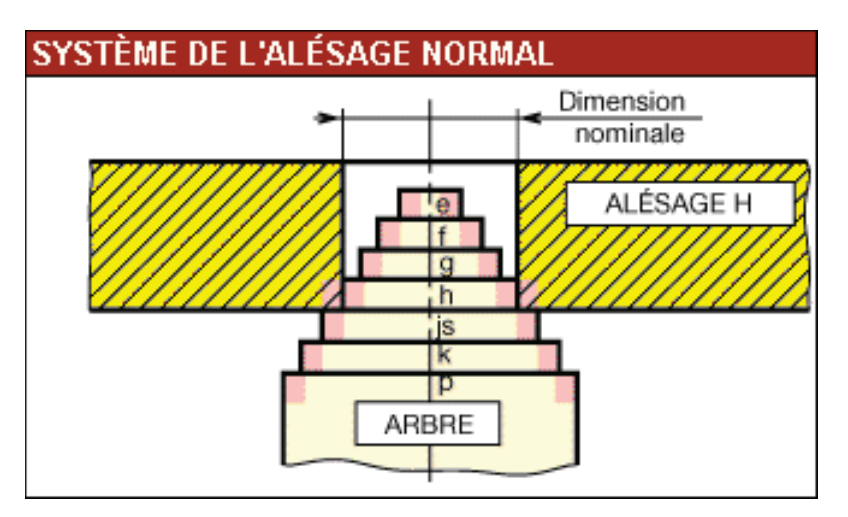

C'est ce système que l'on doit toujours employer de préférence.

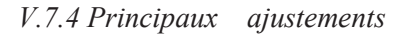

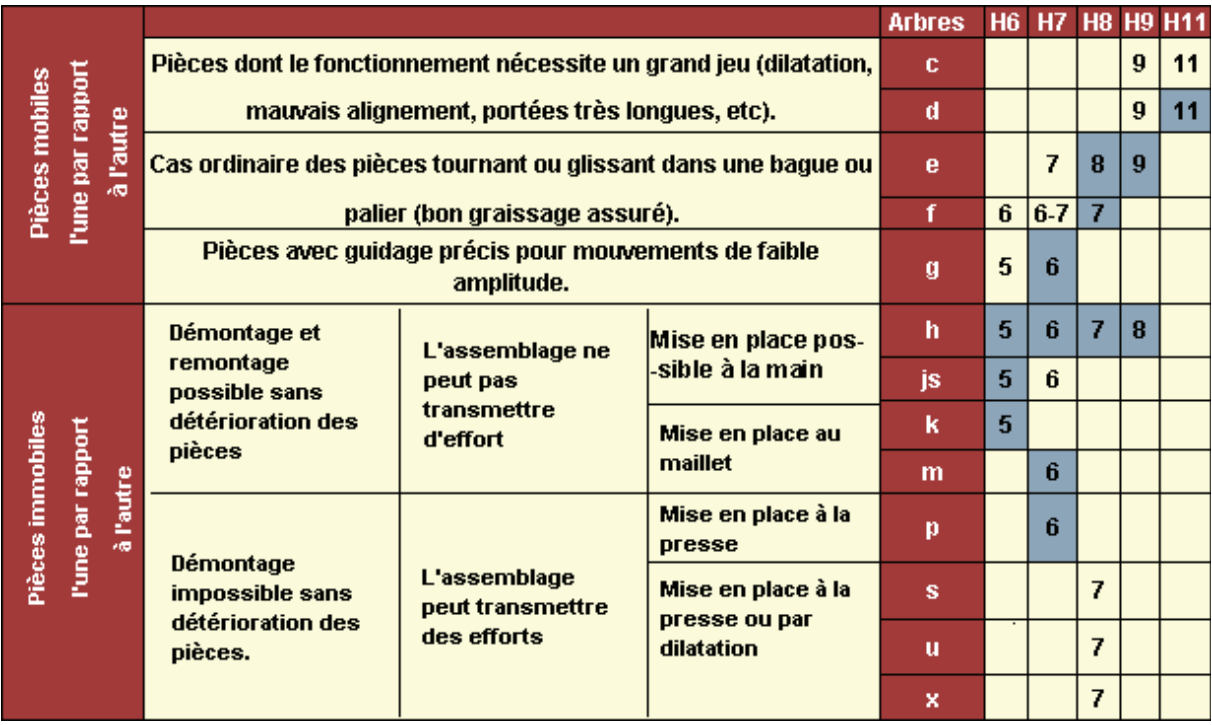

On détermine les jeux ou serrages limites compatibles avec un fonctionnement correct.

On choisit dans le tableau l'ajustement ISO le plus proche possible des valeurs déterminées (utiliser de préférence les ajustements en gris).

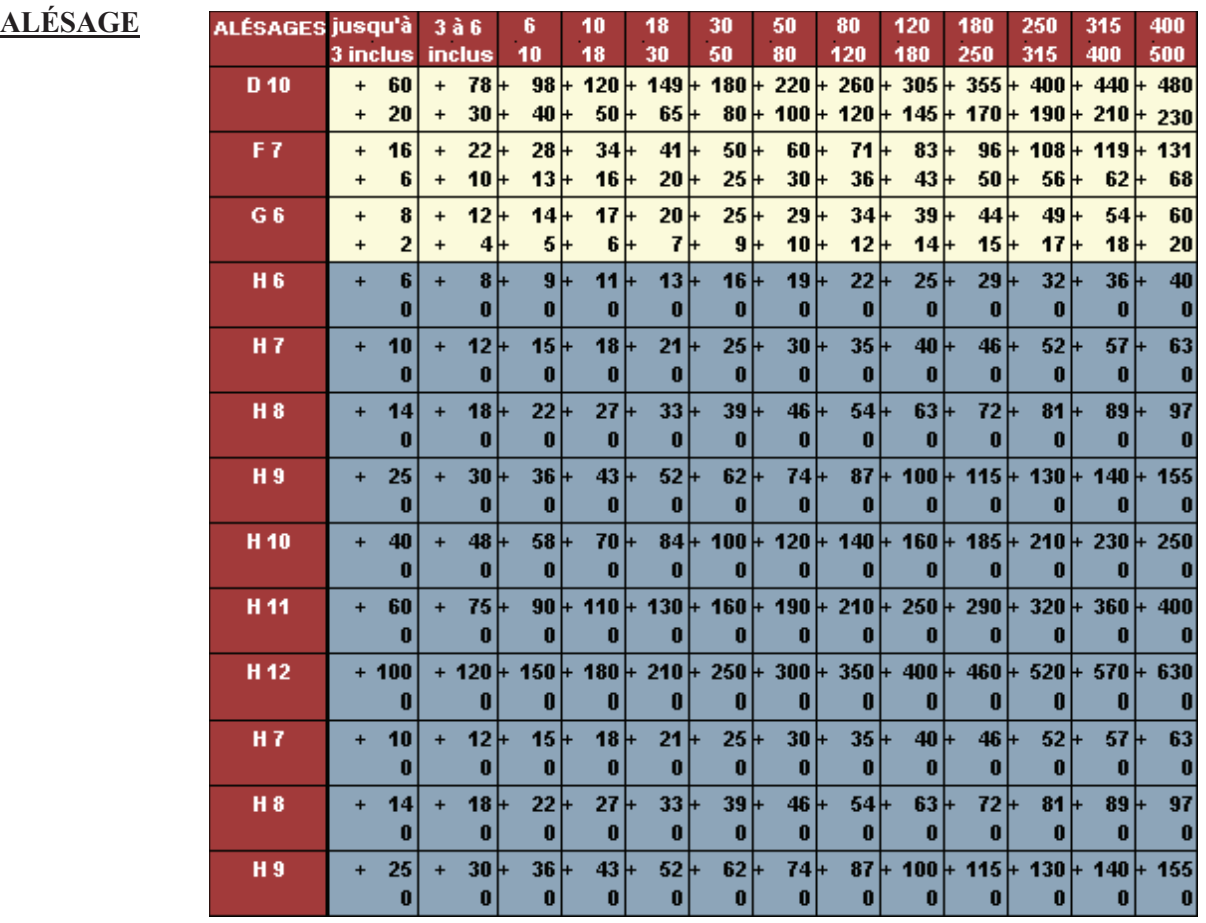

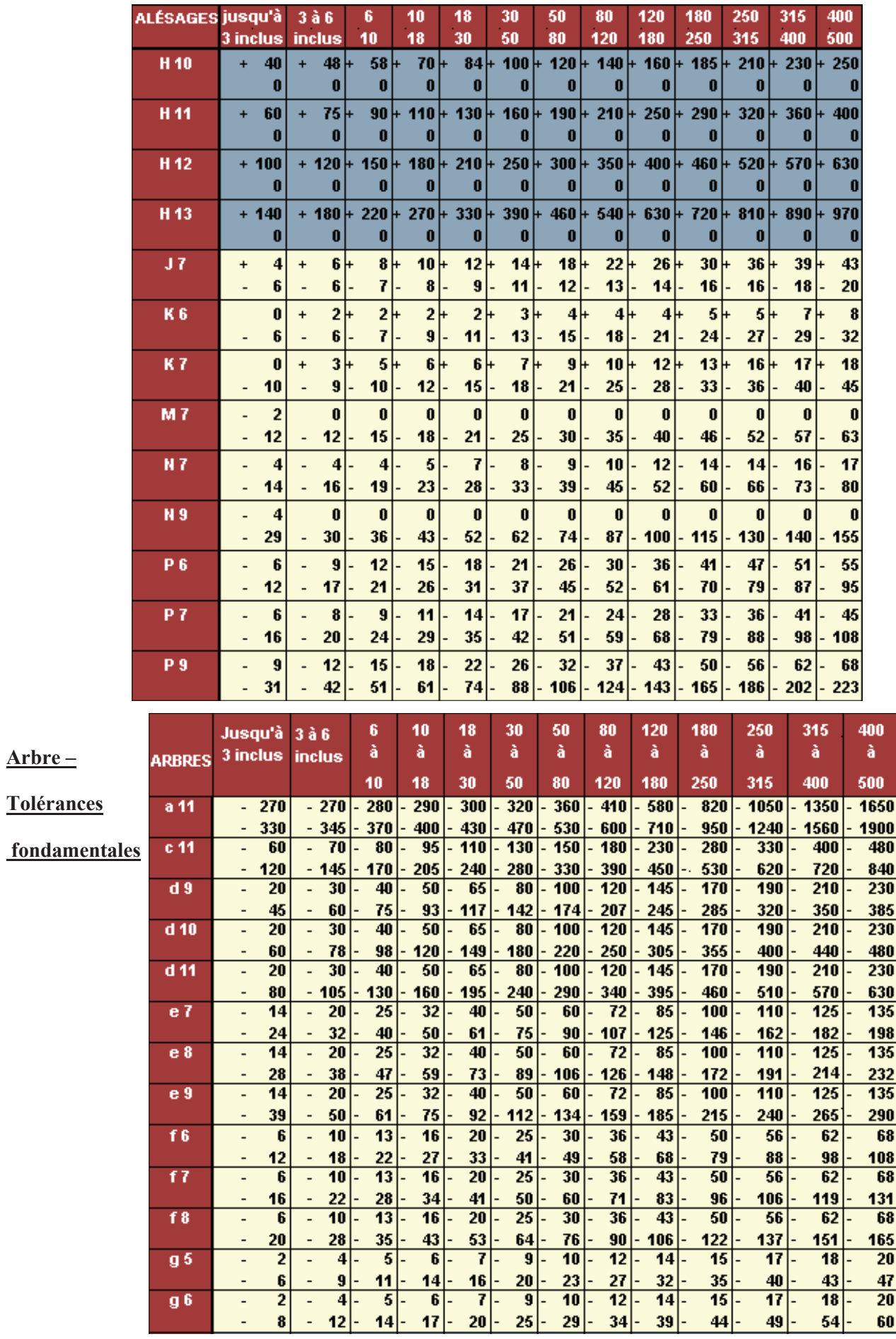

*V.7.5 Exemples D'ajustements :* 

On demande : Définir l'ajustement Ø18 G6/js5, pour cela :

a) A l'aide des tableaux des principaux écarts fondamentaux, compléter le tableau cidessous :

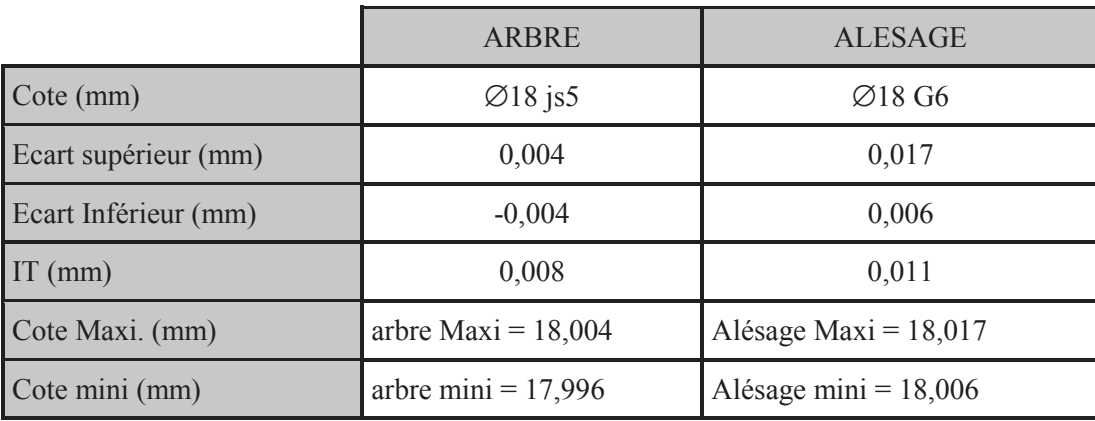

b) Positionner les IT par rapport à la ligne « zéro » :

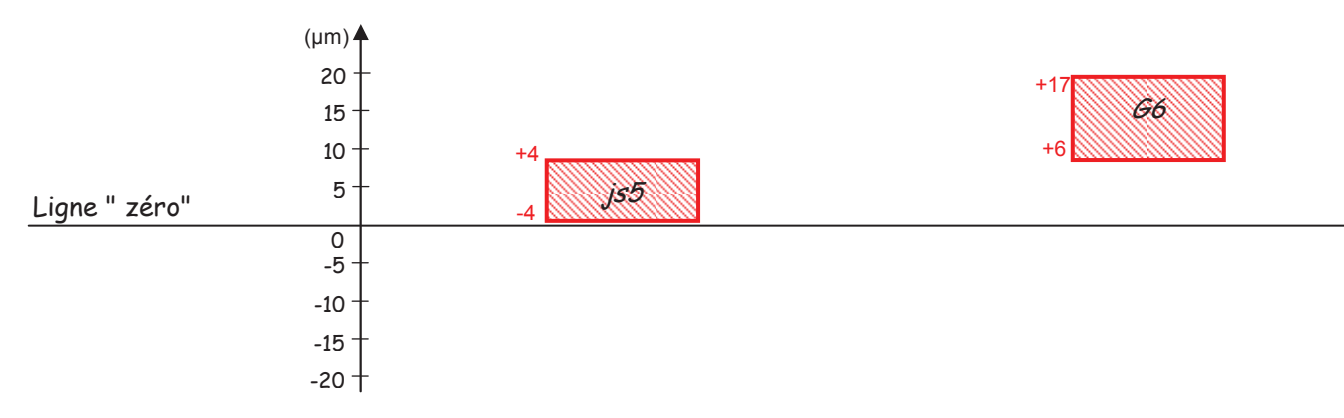

c) Donner la nature de l'ajustement (avec jeu, avec serrage ou incertain) :

Avec Jeu

- d) Calculer :
	- (Serrage ou jeu) Jeu Maxi = Alésage Maxi arbre mini =  $0.021$  mm (>0)
	- (Serrage ou jeu) Jeu mini = Alésage mini arbre maxi =  $0.002$  mm ( $>0$ )

IT jeu = Jeu Maxi – Jeu mini =  $0,021 - 0,002 = 0,019$  mm

Vérification de l'IT : IT jeu = IT arbre + IT alésage =  $0,008 + 0,011 = 0,019$  mm

e) Reporter les cotes fonctionnelles issues de cet ajustements sur les formes

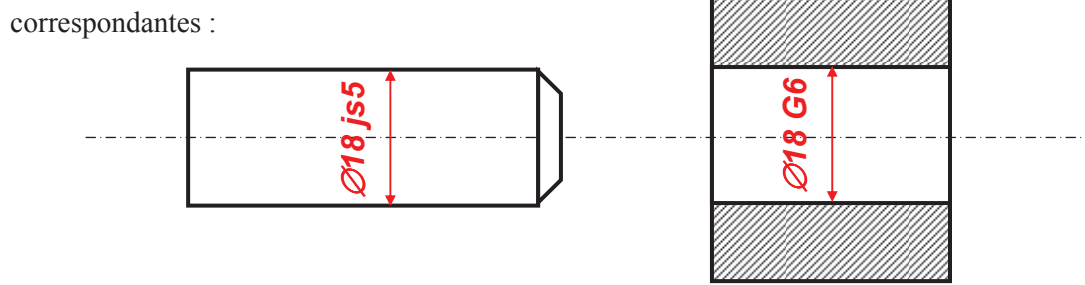